# **Waldhütten im Sihlwald**

**File Geodatabase Feature Class**

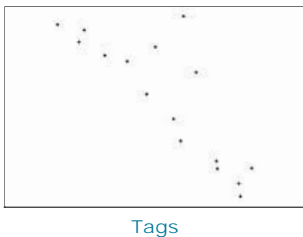

Waldhütten, Bauwerke, Gebäude, Sihlwald, Wildnispark Zürich

# **Summary**

Dieser Datensatz dokumentiert die aktuellen und ehemaligen Waldhütten im Sihlwald. Für jede Waldhütte sind Informationen zum Zustand der Hütte, der Innenausstattung, der umliegenden Infrastrukturen, der Frequentierung des nahgelegenen Weges etc. aufgeführt. Zusätzlich sind Fotos und Aufnahmenblätter verlinkt. Der Datensatz wurde im Konzept Waldhütten verwendet. Stand 04.04.2022

# **Description**

Dieser Datensatz dokumentiert die aktuellen und ehemaligen Waldhütten im Sihlwald. Für jede Waldhütte sind Informationen zum Zustand der Hütte, der Innenausstattung, der umliegenden Infrastrukturen, der Frequentierung des nahgelegenen Weges etc. aufgeführt. Zusätzlich sind Fotos und Aufnahmenblätter verlinkt. Der Datensatz wurde im Konzept Waldhütten verwendet.

Stand 04.04.2022

# **Credits**

Wildnispark Zürich

# **Use limitations**

There are no access and use limitations for this item.

```
Extent
```

```
West 8.526294 East 8.581923
North 47.272674 South 47.237432
```
# **Scale Range**

**Maximum (zoomed in)** 1:5,000 **Minimum (zoomed out)** 1:150,000,000

# **ArcGIS Metadata ►**

### **Topics and Keywords ►**

THEMES OR CATEGORIES OF THE RESOURCE structure

```
* CONTENT TYPE Downloadable Data 
 EXPORT TO FGDC CSDGM XML FORMAT AS RESOURCE DESCRIPTION No
```
*Hide Topics and Keywords ▲*

# **Citation ►**

```
TITLE Waldhütten im Sihlwald 
CREATION DATE 2016-05-17 00:00:00 
PUBLICATION DATE 2016-05-10 00:00:00 
REVISION DATE 2016-05-17 00:00:00
```
PRESENTATION FORMATS **\*** digital map

*Hide Citation ▲*

# **Citation Contacts ►**

```
RESPONSIBLE PARTY
  INDIVIDUAL'S NAME Ronald Schmidt 
  ORGANIZATION'S NAME Wildnispark Zürich 
  CONTACT'S ROLE originator
```

```
CONTACT INFORMATION
►
 PHONE
   VOICE 044 722 55 21
```
ADDRESS TYPE both DELIVERY POINT Alte Sihltalstrasse 38 CITY Sihlwald

POSTAL CODE 8135 COUNTRY CH E-MAIL ADDRESS gis@wildnispark.ch

*Hide Contact information ▲*

*Hide Citation Contacts ▲*

### **Resource Details ►**

DATASET LANGUAGES German (SWITZERLAND) DATASET CHARACTER SET utf8 - 8 bit UCS Transfer Format

SPATIAL REPRESENTATION TYPE **\*** vector

**\*** PROCESSING ENVIRONMENT Version 6.2 (Build 9200) ; Esri ArcGIS 10.7.1.11595

**CREDITS** 

Wildnispark Zürich

ARCGIS ITEM PROPERTIES **\*** NAME waldhuetten

**\*** LOCATION file://\\szh.loc\wpz\data\gis\maindata\wpz\infra\waldhuetten\gis\_pub\waldhuetten.gdb **\*** ACCESS PROTOCOL Local Area Network

*Hide Resource Details ▲*

### **Extents ►**

EXTENT

- GEOGRAPHIC EXTENT BOUNDING RECTANGLE EXTENT TYPE Extent used for searching **\*** WEST LONGITUDE 8.526294 **\*** EAST LONGITUDE 8.581923 **\*** NORTH LATITUDE 47.272674
	- **\*** SOUTH LATITUDE 47.237432
	- **\*** EXTENT CONTAINS THE RESOURCE Yes

EXTENT IN THE ITEM'S COORDINATE SYSTEM

- **\*** WEST LONGITUDE 2682271.602450
- **\*** EAST LONGITUDE 2686427.458090
- **\*** SOUTH LATITUDE 1232312.924876
- **\*** NORTH LATITUDE 1236172.002455 **\*** EXTENT CONTAINS THE RESOURCE Yes

*Hide Extents ▲*

### **Resource Points of Contact ►**

POINT OF CONTACT INDIVIDUAL'S NAME Ronald Schmidt ORGANIZATION'S NAME Wildnispark Zürich CONTACT'S ROLE originator CONTACT INFORMATION ►

> PHONE VOICE 044 722 55 21

**ADDRESS** 

TYPE both DELIVERY POINT Alte Sihltalstrasse 38 CITY Sihlwald POSTAL CODE 8135 COUNTRY CH E-MAIL ADDRESS gis@wildnispark.ch

*Hide Contact information ▲*

*Hide Resource Points of Contact ▲*

**Resource Maintenance ►**

RESOURCE MAINTENANCE UPDATE FREQUENCY as needed

*Hide Resource Maintenance ▲*

**Spatial Reference ►**

ARCGIS COORDINATE SYSTEM

**\*** TYPE Projected

- **\*** GEOGRAPHIC COORDINATE REFERENCE GCS\_CH1903+
- **\*** PROJECTION CH1903+\_LV95

**\*** COORDINATE REFERENCE DETAILS PROJECTED COORDINATE SYSTEM WELL-KNOWN IDENTIFIER 2056 X ORIGIN -27386400 Y ORIGIN -32067900 XY SCALE 2000000 Z ORIGIN -100000 Z SCALE 2000000 M ORIGIN -100000 M SCALE 20000 XY TOLERANCE 9.9999999999999995e-07 Z TOLERANCE 9.9999999999999995e-07 M TOLERANCE 0.0001 HIGH PRECISION true LATEST WELL-KNOWN IDENTIFIER 2056 VCSWKID 5729 LATESTVCSWKID 5729 WELL-KNOWN TEXT PROJCS["CH1903+\_LV95",GEOGCS["GCS\_CH1903+",DATUM["D\_CH1903+",SPHEROID ["Bessel\_1841",6377397.155,299.1528128]],PRIMEM["Greenwich",0.0],UNIT["Degree",0.0174532925199433]],PROJECTION ["Hotine\_Oblique\_Mercator\_Azimuth\_Center"],PARAMETER["False\_Easting",2600000.0],PARAMETER ["False\_Northing",1200000.0],PARAMETER["Scale\_Factor",1.0],PARAMETER["Azimuth",90.0],PARAMETER ["Longitude\_Of\_Center",7.439583333333333],PARAMETER["Latitude\_Of\_Center",46.95240555555556],UNIT ["Meter",1.0]],VERTCS["LHN95",VDATUM["Landeshohennetz\_1995"],PARAMETER["Vertical\_Shift",0.0],PARAMETER ["Direction",1.0],UNIT["Meter",1.0]] REFERENCE SYSTEM IDENTIFIER **\*** VALUE 2056 **\*** CODESPACE EPSG **\*** VERSION 8.8(8.1.0) *Hide Spatial Reference ▲* **Spatial Data Properties ►** VECTOR ► **\*** LEVEL OF TOPOLOGY FOR THIS DATASET geometry only GEOMETRIC OBJECTS FEATURE CLASS NAME waldhuetten **\*** OBJECT TYPE point **\*** OBJECT COUNT 16 *Hide Vector ▲* ARCGIS FEATURE CLASS PROPERTIES ► FEATURE CLASS NAME waldhuetten **\*** FEATURE TYPE Simple **\*** GEOMETRY TYPE Point **\*** HAS TOPOLOGY FALSE **\*** FEATURE COUNT 16 **\*** SPATIAL INDEX TRUE **\*** LINEAR REFERENCING FALSE *Hide ArcGIS Feature Class Properties ▲ Hide Spatial Data Properties ▲* **Geoprocessing history ►** PROCESS PROCESS NAME DATE 2012-11-08 20:59:50 TOOL LOCATION c:\program files (x86)\arcgis\desktop10.0\ArcToolbox\Toolboxes\Data Management Tools.tbx\CalculateField COMMAND ISSUED CalculateField Waldhütten HUETT\_ID "[HUETT\_ID] +200" VB # INCLUDE IN LINEAGE WHEN EXPORTING METADATA NO PROCESS PROCESS NAME DATE 2012-11-08 21:12:04 TOOL LOCATION c:\program files (x86)\arcgis\desktop10.0\ArcToolbox\Toolboxes\Data Management Tools.tbx\CalculateField COMMAND ISSUED CalculateField Waldhütten BEMERK NULL VB # INCLUDE IN LINEAGE WHEN EXPORTING METADATA NO **PROCESS** PROCESS NAME DATE 2012-11-08 21:12:22 TOOL LOCATION c:\program files (x86)\arcgis\desktop10.0\ArcToolbox\Toolboxes\Data Management Tools.tbx\CalculateField COMMAND ISSUED CalculateField Waldhütten TODO\_WPZ "Sihlwald" VB # INCLUDE IN LINEAGE WHEN EXPORTING METADATA NO PROCESS PROCESS NAME DATE 2012-11-08 21:12:30

TOOL LOCATION c:\program files (x86)\arcgis\desktop10.0\ArcToolbox\Toolboxes\Data Management Tools.tbx\CalculateField COMMAND ISSUED CalculateField Waldhütten PARK "Sihlwald" VB # INCLUDE IN LINEAGE WHEN EXPORTING METADATA NO PROCESS PROCESS NAME DATE 2012-11-08 21:12:38 TOOL LOCATION c:\program files (x86)\arcgis\desktop10.0\ArcToolbox\Toolboxes\Data Management Tools.tbx\CalculateField COMMAND ISSUED CalculateField Waldhütten TODO\_WPZ NULL VB # INCLUDE IN LINEAGE WHEN EXPORTING METADATA NO PROCESS PROCESS NAME DATE 2012-11-08 21:12:51 TOOL LOCATION c:\program files (x86)\arcgis\desktop10.0\ArcToolbox\Toolboxes\Data Management Tools.tbx\CalculateField COMMAND ISSUED CalculateField Waldhütten GEMEINDE "Horgen" VB # INCLUDE IN LINEAGE WHEN EXPORTING METADATA NO PROCESS PROCESS NAME DATE 2012-11-08 21:14:55 TOOL LOCATION c:\program files (x86)\arcgis\desktop10.0\ArcToolbox\Toolboxes\Data Management Tools.tbx\CalculateField COMMAND ISSUED CalculateField Waldhütten GEMEINDE "Langnau am Albis" VB # INCLUDE IN LINEAGE WHEN EXPORTING METADATA NO PROCESS PROCESS NAME DATE 2012-11-08 21:15:31 TOOL LOCATION c:\program files (x86)\arcgis\desktop10.0\ArcToolbox\Toolboxes\Data Management Tools.tbx\CalculateField COMMAND ISSUED CalculateField Waldhütten SVO\_NAME "Sihlwald" VB # INCLUDE IN LINEAGE WHEN EXPORTING METADATA NO PROCESS PROCESS NAME DATE 2012-11-08 21:18:05 TOOL LOCATION c:\program files (x86)\arcgis\desktop10.0\ArcToolbox\Toolboxes\Data Management Tools.tbx\CalculateField COMMAND ISSUED CalculateField Waldhütten SVO\_ZONE "Waldschutzzone IVA" VB # INCLUDE IN LINEAGE WHEN EXPORTING METADATA NO **PROCESS** PROCESS NAME DATE 2012-11-08 21:19:12 TOOL LOCATION c:\program files (x86)\arcgis\desktop10.0\ArcToolbox\Toolboxes\Data Management Tools.tbx\CalculateField COMMAND ISSUED CalculateField Waldhütten SVO\_ZONE "Waldschutzzone IVS1 (Kernzone)" VB # INCLUDE IN LINEAGE WHEN EXPORTING METADATA NO PROCESS PROCESS NAME DATE 2012-11-08 21:30:22 TOOL LOCATION c:\program files (x86)\arcgis\desktop10.0\ArcToolbox\Toolboxes\Data Management Tools.tbx\CalculateField COMMAND ISSUED CalculateField Waldhütten DATUM\_SF "15.09.2005" VB # INCLUDE IN LINEAGE WHEN EXPORTING METADATA NO PROCESS PROCESS NAME DATE 2012-11-08 21:30:31 TOOL LOCATION c:\program files (x86)\arcgis\desktop10.0\ArcToolbox\Toolboxes\Data Management Tools.tbx\CalculateField COMMAND ISSUED CalculateField Waldhütten DATUM\_SF "15.09.2005" VB # INCLUDE IN LINEAGE WHEN EXPORTING METADATA NO PROCESS PROCESS NAME DATE 2012-11-08 21:31:06 TOOL LOCATION c:\program files (x86)\arcgis\desktop10.0\ArcToolbox\Toolboxes\Data Management Tools.tbx\CalculateField COMMAND ISSUED CalculateField Waldhütten DATUM\_SF "06.12.2005" VB # INCLUDE IN LINEAGE WHEN EXPORTING METADATA NO PROCESS PROCESS NAME DATE 2012-11-08 21:31:20 TOOL LOCATION c:\program files (x86)\arcgis\desktop10.0\ArcToolbox\Toolboxes\Data Management Tools.tbx\CalculateField COMMAND ISSUED CalculateField Waldhütten DATUM\_SF NULL VB # INCLUDE IN LINEAGE WHEN EXPORTING METADATA NO PROCESS PROCESS NAME DATE 2016-05-12 16:18:39 TOOL LOCATION c:\program files\arcgis\desktop10.2\ArcToolbox\Toolboxes\Data Management Tools.tbx\CalculateField

COMMAND ISSUED CalculateField Waldhütten HUETT ID 216 VB # INCLUDE IN LINEAGE WHEN EXPORTING METADATA NO PROCESS PROCESS NAME DATE 2016-05-12 16:22:23 TOOL LOCATION c:\program files\arcgis\desktop10.2\ArcToolbox\Toolboxes\Data Management Tools.tbx\CalculateField COMMAND ISSUED CalculateField Waldhütten Status "Waldhütte" VB # INCLUDE IN LINEAGE WHEN EXPORTING METADATA NO PROCESS PROCESS NAME DATE 2016-05-12 16:23:10 TOOL LOCATION c:\program files\arcgis\desktop10.2\ArcToolbox\Toolboxes\Data Management Tools.tbx\CalculateField COMMAND ISSUED CalculateField Waldhütten Status "ehemalige Waldhütte" VB # INCLUDE IN LINEAGE WHEN EXPORTING METADATA NO PROCESS PROCESS NAME DATE 2016-05-17 15:17:45 TOOL LOCATION c:\program files\arcgis\desktop10.2\ArcToolbox\Toolboxes\Data Management Tools.tbx\CalculateField COMMAND ISSUED CalculateField Waldhütten Link ""\\szh.loc\wpz\wildnispark\_zuerich\Forschung\gis\maindata\wpz\infra\waldhuetten\data\_pub\fotos\_waldhuetten\"+ [NAME]" VB # INCLUDE IN LINEAGE WHEN EXPORTING METADATA NO PROCESS PROCESS NAME DATE 2018-07-31 09:16:17 TOOL LOCATION c:\program files (x86)\arcgis\desktop10.3\ArcToolbox\Toolboxes\Data Management Tools.tbx\AddField COMMAND ISSUED AddField C:\GIS\_Isa\20180628\_x000\_Waldhuetenkonzept\gis\_pub\waldhuetten.gdb\waldhuetten Bauj SHORT # # # Baujahr NULLABLE NON REQUIRED # INCLUDE IN LINEAGE WHEN EXPORTING METADATA NO PROCESS PROCESS NAME DATE 2018-07-31 09:16:17 TOOL LOCATION c:\program files (x86)\arcgis\desktop10.3\ArcToolbox\Toolboxes\Data Management Tools.tbx\AddField COMMAND ISSUED AddField C:\GIS\_Isa\20180628\_x000\_Waldhuetenkonzept\gis\_pub\waldhuetten.gdb\waldhuetten Zs\_H\_D TEXT # # 20 Zustand Huette von aussen NULLABLE NON REQUIRED Zustand INCLUDE IN LINEAGE WHEN EXPORTING METADATA NO PROCESS **PROCESS NAME** DATE 2018-07-31 09:16:18 TOOL LOCATION c:\program files (x86)\arcgis\desktop10.3\ArcToolbox\Toolboxes\Data Management Tools.tbx\AddField COMMAND ISSUED AddField C:\GIS\_Isa\20180628\_x000\_Waldhuetenkonzept\gis\_pub\waldhuetten.gdb\waldhuetten Bem\_H\_D TEXT # # 255 Bemerkung\_Zustand\_Huette\_von\_aussen NULLABLE NON\_REQUIRED # INCLUDE IN LINEAGE WHEN EXPORTING METADATA NO PROCESS PROCESS NAME DATE 2018-07-31 09:16:18 TOOL LOCATION c:\program files (x86)\arcgis\desktop10.3\ArcToolbox\Toolboxes\Data Management Tools.tbx\AddField COMMAND ISSUED AddField C:\GIS\_Isa\20180628\_x000\_Waldhuetenkonzept\gis\_pub\waldhuetten.gdb\waldhuetten Gr\_H FLOAT # # # Groesse\_Huette\_qm NULLABLE NON\_REQUIRED # INCLUDE IN LINEAGE WHEN EXPORTING METADATA NO PROCESS PROCESS NAME DATE 2018-07-31 09:16:18 TOOL LOCATION c:\program files (x86)\arcgis\desktop10.3\ArcToolbox\Toolboxes\Data Management Tools.tbx\AddField COMMAND ISSUED AddField C:\GIS\_Isa\20180628\_x000\_Waldhuetenkonzept\gis\_pub\waldhuetten.gdb\waldhuetten An\_Z SHORT # # # Anzahl\_Zimmer NULLABLE NON\_REQUIRED # INCLUDE IN LINEAGE WHEN EXPORTING METADATA NO **PROCESS** PROCESS NAME DATE 2018-07-31 09:16:19 TOOL LOCATION c:\program files (x86)\arcgis\desktop10.3\ArcToolbox\Toolboxes\Data Management Tools.tbx\AddField COMMAND ISSUED AddField C:\GIS\_Isa\20180628\_x000\_Waldhuetenkonzept\gis\_pub\waldhuetten.gdb\waldhuetten An\_T\_I SHORT # # # Anzahl\_Tische\_innen\_NULLABLE\_NON\_REQUIRED # INCLUDE IN LINEAGE WHEN EXPORTING METADATA NO PROCESS PROCESS NAME DATE 2018-07-31 09:16:19 TOOL LOCATION c:\program files (x86)\arcgis\desktop10.3\ArcToolbox\Toolboxes\Data Management Tools.tbx\AddField COMMAND ISSUED

 $\Delta d$ dField C:\GIS\_Isa\20180628\_x000\_Waldhuetenkonzept\gis\_pub\waldhuetten.gdb\waldhuetten An\_Ba\_I SHORT # # # Anzahl\_Baenke\_innen\_NULLABLE\_NON\_REQUIRED # INCLUDE IN LINEAGE WHEN EXPORTING METADATA No PROCESS PROCESS NAME DATE 2018-07-31 09:16:19 TOOL LOCATION c:\program files (x86)\arcgis\desktop10.3\ArcToolbox\Toolboxes\Data Management Tools.tbx\AddField COMMAND ISSUED AddField C:\GIS\_Isa\20180628\_x000\_Waldhuetenkonzept\gis\_pub\waldhuetten.gdb\waldhuetten An\_St\_I SHORT # # # Anzahl\_Stuehle\_innen NULLABLE NON\_REQUIRED # INCLUDE IN LINEAGE WHEN EXPORTING METADATA NO PROCESS PROCESS NAME DATE 2018-07-31 09:16:20 TOOL LOCATION c:\program files (x86)\arcgis\desktop10.3\ArcToolbox\Toolboxes\Data Management Tools.tbx\AddField COMMAND ISSUED AddField C:\GIS\_Isa\20180628\_x000\_Waldhuetenkonzept\gis\_pub\waldhuetten.gdb\waldhuetten An\_He\_I SHORT # # # Anzahl\_Heizkoerper\_innen NULLABLE NON\_REQUIRED # INCLUDE IN LINEAGE WHEN EXPORTING METADATA NO **PROCESS** PROCESS NAME DATE 2018-07-31 09:16:20 TOOL LOCATION c:\program files (x86)\arcgis\desktop10.3\ArcToolbox\Toolboxes\Data Management Tools.tbx\AddField COMMAND ISSUED AddField C:\GIS\_Isa\20180628\_x000\_Waldhuetenkonzept\gis\_pub\waldhuetten.gdb\waldhuetten Ar\_He\_I TEXT # # 50 Art\_Heizung\_innen\_NULLABLE\_NON\_REQUIRED # INCLUDE IN LINEAGE WHEN EXPORTING METADATA NO PROCESS PROCESS NAME DATE 2018-07-31 09:16:20 TOOL LOCATION c:\program files (x86)\arcgis\desktop10.3\ArcToolbox\Toolboxes\Data Management Tools.tbx\AddField COMMAND ISSUED AddField C:\GIS\_Isa\20180628\_x000\_Waldhuetenkonzept\gis\_pub\waldhuetten.gdb\waldhuetten An\_S\_I SHORT # # # Anzahl\_Schraenke\_innen NULLABLE NON\_REQUIRED # INCLUDE IN LINEAGE WHEN EXPORTING METADATA No PROCESS PROCESS NAME DATE 2018-07-31 09:16:21 TOOL LOCATION c:\program files (x86)\arcgis\desktop10.3\ArcToolbox\Toolboxes\Data Management Tools.tbx\AddField COMMAND ISSUED AddField C:\GIS\_Isa\20180628\_x000\_Waldhuetenkonzept\gis\_pub\waldhuetten.gdb\waldhuetten An\_B\_I SHORT # # # Anzahl\_Betten\_innen NULLABLE NON\_REQUIRED # INCLUDE IN LINEAGE WHEN EXPORTING METADATA NO PROCESS PROCESS NAME DATE 2018-07-31 09:16:21 TOOL LOCATION c:\program files (x86)\arcgis\desktop10.3\ArcToolbox\Toolboxes\Data Management Tools.tbx\AddField COMMAND ISSUED AddField C:\GIS\_Isa\20180628\_x000\_Waldhuetenkonzept\gis\_pub\waldhuetten.gdb\waldhuetten S\_Mat\_I TEXT # # 255 Sonstiges\_Material\_innen NULLABLE NON\_REQUIRED # INCLUDE IN LINEAGE WHEN EXPORTING METADATA NO PROCESS PROCESS NAME DATE 2018-07-31 09:16:21 TOOL LOCATION c:\program files (x86)\arcgis\desktop10.3\ArcToolbox\Toolboxes\Data Management Tools.tbx\AddField COMMAND ISSUED AddField C:\GIS\_Isa\20180628\_x000\_Waldhuetenkonzept\gis\_pub\waldhuetten.gdb\waldhuetten Zs\_I\_I TEXT # # 20 Zustand\_Infrastrukturen\_innen NULLABLE NON\_REQUIRED Zustand INCLUDE IN LINEAGE WHEN EXPORTING METADATA No PROCESS PROCESS NAME DATE 2018-07-31 09:16:22 TOOL LOCATION c:\program files (x86)\arcgis\desktop10.3\ArcToolbox\Toolboxes\Data Management Tools.tbx\AddField COMMAND ISSUED AddField C:\GIS\_Isa\20180628\_x000\_Waldhuetenkonzept\gis\_pub\waldhuetten.gdb\waldhuetten Bem\_I\_I TEXT # # 255 Bemerkung\_Infrastruktur\_innen NULLABLE NON\_REQUIRED # INCLUDE IN LINEAGE WHEN EXPORTING METADATA NO PROCESS PROCESS NAME DATE 2018-07-31 09:16:22 TOOL LOCATION c:\program files (x86)\arcgis\desktop10.3\ArcToolbox\Toolboxes\Data Management Tools.tbx\AddField COMMAND ISSUED AddField C:\GIS\_Isa\20180628\_x000\_Waldhuetenkonzept\gis\_pub\waldhuetten.gdb\waldhuetten U\_Sitzp TEXT # # 15 Ueberdachter\_Sitzplatz NULLABLE NON\_REQUIRED Vorhanden INCLUDE IN LINEAGE WHEN EXPORTING METADATA NO PROCESS PROCESS NAME DATE 2018-07-31 09:16:22

TOOL LOCATION c:\program files (x86)\arcgis\desktop10.3\ArcToolbox\Toolboxes\Data Management Tools.tbx\AddField

COMMAND ISSUED

AddField C:\GIS\_Isa\20180628\_x000\_Waldhuetenkonzept\gis\_pub\waldhuetten.gdb\waldhuetten An\_T\_U SHORT # # # Anzahl\_Tische\_ueberdachter\_Sitzplatz\_NULLABLE\_NON\_REQUIRED # INCLUDE IN LINEAGE WHEN EXPORTING METADATA NO

#### PROCESS

PROCESS NAME

DATE 2018-07-31 09:16:23

TOOL LOCATION c:\program files (x86)\arcgis\desktop10.3\ArcToolbox\Toolboxes\Data Management Tools.tbx\AddField COMMAND ISSUED

AddField C:\GIS\_Isa\20180628\_x000\_Waldhuetenkonzept\gis\_pub\waldhuetten.gdb\waldhuetten An\_Ba\_U SHORT # # # Anzahl\_Baenke\_ueberdachter\_Sitzplatz NULLABLE NON\_REQUIRED # INCLUDE IN LINEAGE WHEN EXPORTING METADATA NO

PROCESS

#### PROCESS NAME

DATE 2018-07-31 09:16:23

TOOL LOCATION c:\program files (x86)\arcgis\desktop10.3\ArcToolbox\Toolboxes\Data Management Tools.tbx\AddField COMMAND ISSUED

AddField C:\GIS\_Isa\20180628\_x000\_Waldhuetenkonzept\gis\_pub\waldhuetten.gdb\waldhuetten Zt\_In\_U TEXT # # 255 Zusaetzliche\_Infrastrukturen\_ueberdachter\_Sitzplatz NULLABLE NON\_REQUIRED # INCLUDE IN LINEAGE WHEN EXPORTING METADATA NO

# PROCESS

PROCESS NAME

DATE 2018-07-31 09:16:24

TOOL LOCATION c:\program files (x86)\arcgis\desktop10.3\ArcToolbox\Toolboxes\Data Management Tools.tbx\AddField COMMAND ISSUED

AddField C:\GIS\_Isa\20180628\_x000\_Waldhuetenkonzept\gis\_pub\waldhuetten.gdb\waldhuetten Zs\_I\_U TEXT # # 20 Zustand\_Infrastrukturen\_ueberdachter\_Sitzplatz NULLABLE NON\_REQUIRED Zustand INCLUDE IN LINEAGE WHEN EXPORTING METADATA NO

### PROCESS

PROCESS NAME

DATE 2018-07-31 09:16:24

TOOL LOCATION c:\program files (x86)\arcgis\desktop10.3\ArcToolbox\Toolboxes\Data Management Tools.tbx\AddField COMMAND ISSUED

AddField C:\GIS\_Isa\20180628\_x000\_Waldhuetenkonzept\gis\_pub\waldhuetten.gdb\waldhuetten Bem\_I\_U TEXT # # 255 Bemerkung\_Infrastruktur\_ueberdachter\_Sitzplatz NULLABLE NON\_REQUIRED # INCLUDE IN LINEAGE WHEN EXPORTING METADATA NO

PROCESS

PROCESS NAME

DATE 2018-07-31 09:16:24

TOOL LOCATION c:\program files (x86)\arcgis\desktop10.3\ArcToolbox\Toolboxes\Data Management Tools.tbx\AddField COMMAND ISSUED

AddField C:\GIS\_Isa\20180628\_x000\_Waldhuetenkonzept\gis\_pub\waldhuetten.gdb\waldhuetten Kel TEXT # # 15 Keller NULLABLE NON\_REQUIRED Vorhanden INCLUDE IN LINEAGE WHEN EXPORTING METADATA NO

#### PROCESS

PROCESS NAME

DATE 2018-07-31 09:16:25

TOOL LOCATION c:\program files (x86)\arcgis\desktop10.3\ArcToolbox\Toolboxes\Data Management Tools.tbx\AddField

COMMAND ISSUED

AddField C:\GIS\_Isa\20180628\_x000\_Waldhuetenkonzept\gis\_pub\waldhuetten.gdb\waldhuetten Mat\_K TEXT # # 255 Material Keller NULLABLE NON REQUIRED # INCLUDE IN LINEAGE WHEN EXPORTING METADATA NO

#### PROCESS

PROCESS NAME

DATE 2018-07-31 09:16:25

TOOL LOCATION c:\program files (x86)\arcgis\desktop10.3\ArcToolbox\Toolboxes\Data Management Tools.tbx\AddField COMMAND ISSUED

AddField C:\GIS\_Isa\20180628\_x000\_Waldhuetenkonzept\gis\_pub\waldhuetten.gdb\waldhuetten Estr TEXT # # 15 Estrich NULLABLE NON\_REQUIRED Vorhanden INCLUDE IN LINEAGE WHEN EXPORTING METADATA NO

#### **PROCESS** PROCESS NAME

DATE 2018-07-31 09:16:25

TOOL LOCATION c:\program files (x86)\arcgis\desktop10.3\ArcToolbox\Toolboxes\Data Management Tools.tbx\AddField COMMAND ISSUED AddField C:\GIS\_Isa\20180628\_x000\_Waldhuetenkonzept\gis\_pub\waldhuetten.gdb\waldhuetten Anb TEXT # # 15 Anbau

NULLABLE NON\_REQUIRED Vorhanden

INCLUDE IN LINEAGE WHEN EXPORTING METADATA NO

# PROCESS

PROCESS NAME DATE 2018-07-31 09:16:26 TOOL LOCATION c:\program files (x86)\arcgis\desktop10.3\ArcToolbox\Toolboxes\Data Management Tools.tbx\AddField COMMAND ISSUED AddField C:\GIS\_Isa\20180628\_x000\_Waldhuetenkonzept\gis\_pub\waldhuetten.gdb\waldhuetten An\_T\_D SHORT # # # Anzahl\_Tische\_draussen\_NULLABLE\_NON\_REQUIRED # INCLUDE IN LINEAGE WHEN EXPORTING METADATA NO

PROCESS

PROCESS NAME DATE 2018-07-31 09:16:26

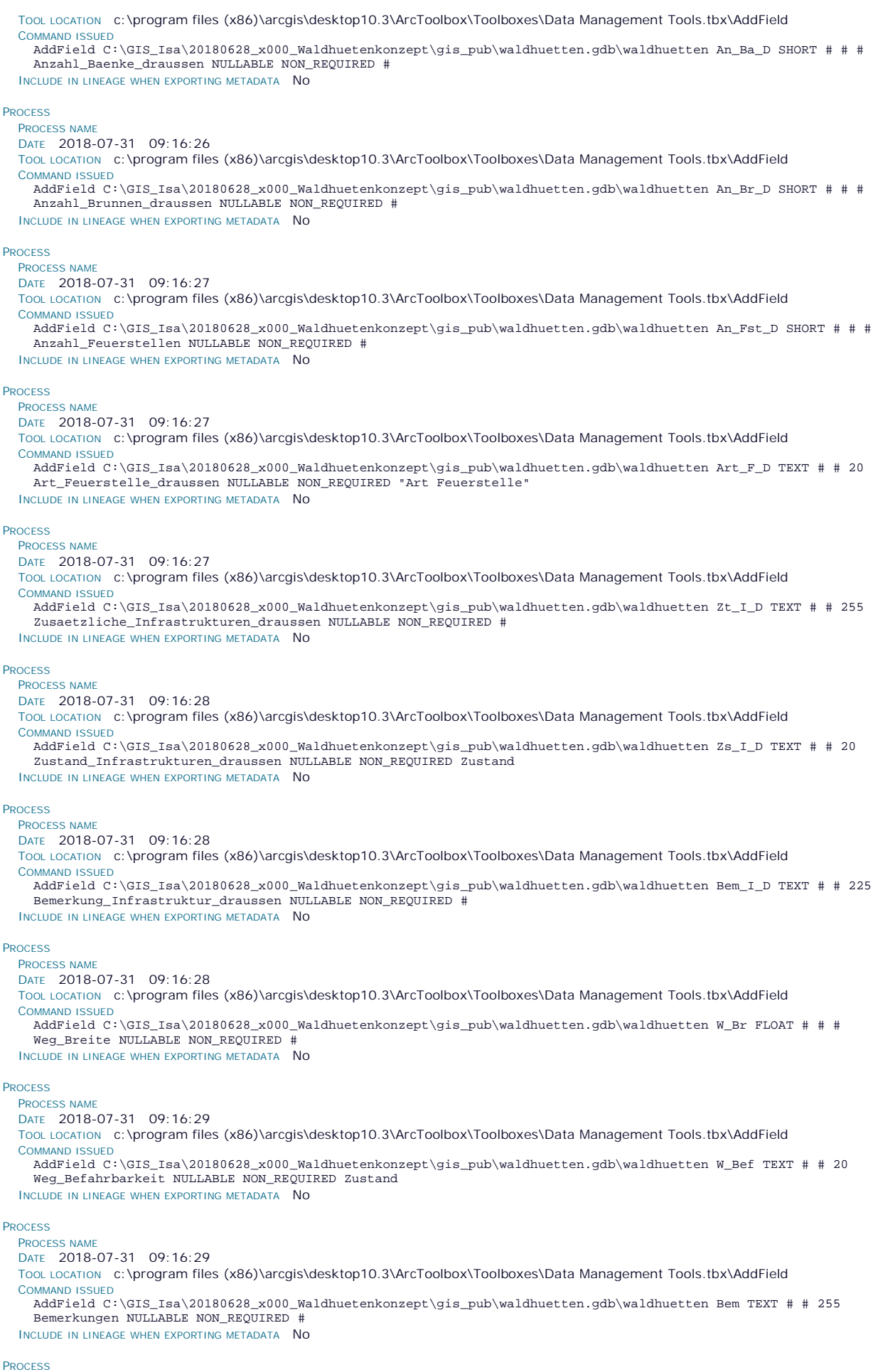

PROCESS NAME

DATE 2018-07-31 09:16:30 TOOL LOCATION c:\program files (x86)\arcgis\desktop10.3\ArcToolbox\Toolboxes\Data Management Tools.tbx\AddField COMMAND ISSUED AddField C:\GIS\_Isa\20180628\_x000\_Waldhuetenkonzept\gis\_pub\waldhuetten.gdb\waldhuetten Gr\_Link TEXT # # 255 Grundriss\_Link NULLABLE NON\_REQUIRED # INCLUDE IN LINEAGE WHEN EXPORTING METADATA NO PROCESS PROCESS NAME DATE 2018-07-31 09:16:30 TooL LOCATION c:\program files (x86)\arcgis\desktop10.3\ArcToolbox\Toolboxes\Data Management Tools.tbx\AddField COMMAND ISSUED AddField C:\GIS\_Isa\20180628\_x000\_Waldhuetenkonzept\gis\_pub\waldhuetten.gdb\waldhuetten Foto\_D TEXT # # 255 Foto draussen Link NULLABLE NON REQUIRED # INCLUDE IN LINEAGE WHEN EXPORTING METADATA NO PROCESS PROCESS NAME DATE 2018-07-31 09:16:30 TOOL LOCATION c:\program files (x86)\arcgis\desktop10.3\ArcToolbox\Toolboxes\Data Management Tools.tbx\AddField COMMAND ISSUED AddField C:\GIS\_Isa\20180628\_x000\_Waldhuetenkonzept\gis\_pub\waldhuetten.gdb\waldhuetten Foto\_I TEXT # # 255 Foto\_innen\_Link NULLABLE NON\_REQUIRED # INCLUDE IN LINEAGE WHEN EXPORTING METADATA NO **PROCESS** PROCESS NAME DATE 2018-07-31 09:16:31 TOOL LOCATION c:\program files (x86)\arcgis\desktop10.3\ArcToolbox\Toolboxes\Data Management Tools.tbx\AddField COMMAND ISSUED AddField C:\GIS\_Isa\20180628\_x000\_Waldhuetenkonzept\gis\_pub\waldhuetten.gdb\waldhuetten Or\_Link TEXT # # 255 Ordner\_Link NULLABLE NON\_REQUIRED # INCLUDE IN LINEAGE WHEN EXPORTING METADATA NO PROCESS PROCESS NAME DATE 2019-05-15 15:38:07 TOOL LOCATION c:\program files (x86)\arcgis\desktop10.3\ArcToolbox\Toolboxes\Data Management Tools.tbx\CalculateField COMMAND ISSUED CalculateField Waldhütten MaxVar "Renovieren" VB # INCLUDE IN LINEAGE WHEN EXPORTING METADATA NO PROCESS PROCESS NAME DATE 2019-05-15 15:39:12 TOOL LOCATION c:\program files (x86)\arcgis\desktop10.3\ArcToolbox\Toolboxes\Data Management Tools.tbx\CalculateField COMMAND ISSUED CalculateField Waldhütten MaxVar "bereits entfernt" VB # INCLUDE IN LINEAGE WHEN EXPORTING METADATA NO PROCESS PROCESS NAME DATE 2019-05-15 15:39:19 TOOL LOCATION c:\program files (x86)\arcgis\desktop10.3\ArcToolbox\Toolboxes\Data Management Tools.tbx\CalculateField COMMAND ISSUED CalculateField Waldhütten MinVar "bereits entfernt" VB # INCLUDE IN LINEAGE WHEN EXPORTING METADATA NO PROCESS PROCESS NAME DATE 2019-05-15 16:10:59 TOOL LOCATION c:\program files (x86)\arcgis\desktop10.3\ArcToolbox\Toolboxes\Data Management Tools.tbx\CalculateField COMMAND ISSUED CalculateField Waldhütten MinVar "Entfernen" VB # INCLUDE IN LINEAGE WHEN EXPORTING METADATA NO PROCESS PROCESS NAME DATE 2019-05-15 16:11:17 TOOL LOCATION c:\program files (x86)\arcgis\desktop10.3\ArcToolbox\Toolboxes\Data Management Tools.tbx\CalculateField COMMAND ISSUED CalculateField Waldhütten MinVar "Erhalten" VB # INCLUDE IN LINEAGE WHEN EXPORTING METADATA NO **PROCESS** PROCESS NAME DATE 2022-04-04 12:54:11 TOOL LOCATION c:\program files (x86)\arcgis\desktop10.7\ArcToolbox\Toolboxes\Data Management Tools.tbx\CalculateField COMMAND ISSUED CalculateField Waldhütten Zs\_H\_D NULL VB # INCLUDE IN LINEAGE WHEN EXPORTING METADATA NO *Hide Geoprocessing history ▲* **Distribution ►** DISTRIBUTION FORMAT

**\*** NAME File Geodatabase Feature Class

*Hide Distribution ▲*

**Fields ►**

DETAILS FOR OBJECT waldhuetten ► **\*** TYPE Feature Class **\*** ROW COUNT 16 FIELD OBJECTID ► **\*** ALIAS OBJECTID **\*** DATA TYPE OID **\*** WIDTH 4 **\*** PRECISION 0 **\*** SCALE 0 **\*** FIELD DESCRIPTION **\*** DESCRIPTION SOURCE **\*** DESCRIPTION OF VALUES *Hide Field OBJECTID ▲* FIELD SHAPE ► **\*** ALIAS SHAPE **\*** DATA TYPE Geometry **\*** WIDTH 0 **\*** PRECISION 0 **\*** SCALE 0 **\*** FIELD DESCRIPTION **\*** DESCRIPTION SOURCE **\*** DESCRIPTION OF VALUES *Hide Field SHAPE ▲* FIELD HUETT\_ID ▶ **\*** ALIAS Hütten-ID **\*** DATA TYPE Integer **\*** WIDTH 4 **\*** PRECISION 0 **\*** SCALE 0 **FIELD DESCRIPTION** *Hide Field HUETT\_ID ▲* **FIELD NAME** ▶ **\*** ALIAS Hüttenname **\*** DATA TYPE String **\*** WIDTH 100 **\*** PRECISION 0 **\*** SCALE 0 FIELD DESCRIPTION *Hide Field NAME ▲* **FIELD STANDORT ▶ \*** ALIAS Standortbeschrieb **\*** DATA TYPE String **\*** WIDTH 250 **\*** PRECISION 0 **\*** SCALE 0 FIELD DESCRIPTION *Hide Field STANDORT ▲* FIELD OBJ\_BES ► Internal feature number. Esri Sequential unique whole numbers that are automatically generated. Feature geometry. Esri Coordinates defining the features. ID-Nummer der Hütte Name der Hütte Beschreibung des Hüttenstandorts

- **\*** ALIAS Objektbeschrieb **\*** DATA TYPE String
- **\*** WIDTH 250
- **\*** PRECISION 0 **\*** SCALE 0 **FIELD DESCRIPTION** Beschreibung der Hütte selbst
- *Hide Field OBJ\_BES ▲*

```
FIELD PARK 
►
```
- **\*** ALIAS Parkgebiet
- **\*** DATA TYPE String
- **\*** WIDTH 100
- **\*** PRECISION 0
- **\*** SCALE 0 FIELD DESCRIPTION

Name des Parkgebiets

*Hide Field PARK ▲*

#### FIELD GEMEINDE ►

- **\*** ALIAS Gemeinde
- **\*** DATA TYPE String **\*** WIDTH 50
- **\*** PRECISION 0
- **\*** SCALE 0
- **FIELD DESCRIPTION**
- Gemeindegebiet

*Hide Field GEMEINDE ▲*

#### FIELD SVO\_NAME ▶

- **\*** ALIAS SVO-Name
- **\*** DATA TYPE String
- **\*** WIDTH 100 **\*** PRECISION 0
- **\*** SCALE 0
- FIELD DESCRIPTION

Name der kantonalen Schutzverordnung

*Hide Field SVO\_NAME ▲*

#### FIELD SVO\_ZONE ►

- **\*** ALIAS SVO-Zone **\*** DATA TYPE String
- **\*** WIDTH 100
- **\*** PRECISION 0
- **\*** SCALE 0

**\*** SCALE 0 FIELD DESCRIPTION

Baujahr der Waldhütte

FIELD DESCRIPTION

Name der SVO-Zone der kantonalen SVO Sihlwald

*Hide Field SVO\_ZONE ▲*

FIELD SRC\_GEO ► **\*** ALIAS Quelle Geometrie **\*** DATA TYPE String **\*** WIDTH 250 **\*** PRECISION 0 **\*** SCALE 0 FIELD DESCRIPTION *Hide Field SRC\_GEO ▲* FIELD Status ► **\*** ALIAS Status **\*** DATA TYPE String **\*** WIDTH 50 **\*** PRECISION 0 **\*** SCALE 0 **FIELD DESCRIPTION** *Hide Field Status ▲* FIELD Bauj ▶ **\*** ALIAS Baujahr **\*** DATA TYPE SmallInteger **\*** WIDTH 2 **\*** PRECISION 0 Quelle der Geometrie, gibt die Verlässlichkeit an Status der Hütte: Waldhütte oder ehemalige Waldhütte

```
Hide Field Bauj ▲
```
FIELD ZS\_H\_D ▶ **\*** ALIAS Zustand\_Huette\_von\_aussen **\*** DATA TYPE String **\*** WIDTH 20 **\*** PRECISION 0 **\*** SCALE 0 FIELD DESCRIPTION *Hide Field Zs\_H\_D ▲* FIELD Bem\_H\_D **\*** ALIAS Bemerkung\_Zustand\_Huette\_von\_aussen **\*** DATA TYPE String **\*** WIDTH 255 **\*** PRECISION 0 **\*** SCALE 0 FIELD DESCRIPTION *Hide Field Bem\_H\_D ▲* FIELD Gr\_H **\*** ALIAS Groesse\_Huette\_qm **\*** DATA TYPE Single **\*** WIDTH 4 **\*** PRECISION 0 **\*** SCALE 0 FIELD DESCRIPTION *Hide Field Gr\_H ▲* FIELD An\_Z ▶ **\*** ALIAS Anzahl\_Zimmer **\*** DATA TYPE SmallInteger **\*** WIDTH 2 **\*** PRECISION 0 **\*** SCALE 0 **FIELD DESCRIPTION** *Hide Field An\_Z ▲* FIELD An\_T\_I **\*** ALIAS Anzahl\_Tische\_innen **\*** DATA TYPE SmallInteger **\*** WIDTH 2 **\*** PRECISION 0 **\*** SCALE 0 FIELD DESCRIPTION *Hide Field An\_T\_I ▲* FIELD An\_Ba\_I ▶ **\*** ALIAS Anzahl\_Baenke\_innen **\*** DATA TYPE SmallInteger **\*** WIDTH 2 **\*** PRECISION 0 **\*** SCALE 0 FIELD DESCRIPTION *Hide Field An\_Ba\_I ▲* FIELD An\_St\_I ► **\*** ALIAS Anzahl\_Stuehle\_innen **\*** DATA TYPE SmallInteger **\*** WIDTH 2 **\*** PRECISION 0 **\*** SCALE 0 FIELD DESCRIPTION *Hide Field An\_St\_I ▲* FIELD An\_He\_I ▶ **\*** ALIAS Anzahl\_Heizkoerper\_innen Optischer Zustand der Waldhütte (von einem Laie beurteilt) ► Bekerkungen zum äusserlichen Zustand der Hütte ► Grösse der gesamten Grundfläche der Hütte in Quadratmeter Anzahl Zimmer Anzahl Tische, die sich in der Hütte befinden Anzahl Bänke, die sich in der Hütte befinden Anzahl Stühle, die sich in der Hütte befinden

```
* DATA TYPE SmallInteger 
  * WIDTH 2 
 * PRECISION 0 
 * SCALE 0 
 FIELD DESCRIPTION
 Hide Field An_He_I ▲
FIELD Ar_He_I ▶
  * ALIAS Art_Heizung_innen 
  * DATA TYPE String 
 * WIDTH 50 
 * PRECISION 0 
 * SCALE 0 
 FIELD DESCRIPTION
 Hide Field Ar_He_I ▲
FIELD An_S_I ▶
  * ALIAS Anzahl_Schraenke_innen 
  * DATA TYPE SmallInteger 
 * WIDTH 2 
 * PRECISION 0 
 * SCALE 0 
 FIELD DESCRIPTION
 Hide Field An_S_I ▲
FIELD An_B_I ▶
 * ALIAS Anzahl_Betten_innen 
  * DATA TYPE SmallInteger 
 * WIDTH 2 
 * PRECISION 0 
  * SCALE 0 
 FIELD DESCRIPTION
 Hide Field An_B_I ▲
FIELD S_Mat_I ▶
  * ALIAS Sonstiges_Material_innen 
 * DATA TYPE String 
  * WIDTH 255 
 * PRECISION 0 
 * SCALE 0 
 FIELD DESCRIPTION
 Hide Field S_Mat_I ▲
FIELD Zs_I_I 
►
  * ALIAS Zustand_Infrastrukturen_innen 
  * DATA TYPE String 
 * WIDTH 20 
 * PRECISION 0 
 * SCALE 0 
 FIELD DESCRIPTION
 Hide Field Zs_I_I ▲
FIELD Bem_I_I ▶
  * ALIAS Bemerkung_Infrastruktur_innen 
  * DATA TYPE String 
  * WIDTH 255 
 * PRECISION 0 
  * SCALE 0 
 FIELD DESCRIPTION
 Hide Field Bem_I_I ▲
FIELD U_Sitzp 
►
 * ALIAS Ueberdachter_Sitzplatz 
  * DATA TYPE String 
  * WIDTH 15 
 * PRECISION 0 
 * SCALE 0 
    Anzahl Heizkörper, die sich in der Hütte befinden
    Art der Heizung
    Anzahl Schränke, die sich in der Hütte befinden
    Anzahl Betten, die sich in der Hütte befinden
    Weiteres Material, welches sich in der Hütte befindet
    Zustand der vorgefundenen Infrastruktur in der Hütte
    Bemerkungen zu der Infrastruktur in der Hütte
```

```
FIELD DESCRIPTION
```
Angabe, ob sich ein überdachter Sitzplatz bei der Hütte befindet

*Hide Field U\_Sitzp ▲*

FIELD An\_T\_U ►

- **\*** ALIAS Anzahl\_Tische\_ueberdachter\_Sitzplatz
- **\*** DATA TYPE SmallInteger
- **\*** WIDTH 2
- **\*** PRECISION 0 **\*** SCALE 0
- **FIELD DESCRIPTION**
- Anzahl der Tische beim überdachten Sitzplatz

*Hide Field An\_T\_U ▲*

FIELD An\_Ba\_U ▶

- **\*** ALIAS Anzahl\_Baenke\_ueberdachter\_Sitzplatz
- **\*** DATA TYPE SmallInteger
- **\*** WIDTH 2
- **\*** PRECISION 0
- **\*** SCALE 0 FIELD DESCRIPTION

Anzahl der Bänke beim überdachten Sitzplatz

*Hide Field An\_Ba\_U ▲*

FIELD Zt\_In\_U ►

- **\*** ALIAS Zusaetzliche\_Infrastrukturen\_ueberdachter\_Sitzplatz
- **\*** DATA TYPE String
- **\*** WIDTH 255
- **\*** PRECISION 0
- **\*** SCALE 0
- FIELD DESCRIPTION

Weitere Infrastrukturen, die sich beim überdachten Sitzplatz befinden

*Hide Field Zt\_In\_U ▲*

FIELD Zs\_I\_U ►

- **\*** ALIAS Zustand\_Infrastrukturen\_ueberdachter\_Sitzplatz
- **\*** DATA TYPE String
- **\*** WIDTH 20 **\*** PRECISION 0
- **\*** SCALE 0
- FIELD DESCRIPTION

Zustand der Infrastrukturen beim überdachten Sitzplatz

```
Hide Field Zs_I_U ▲
```
FIELD Bem\_I\_U ▶

**\*** ALIAS Bemerkung\_Infrastruktur\_ueberdachter\_Sitzplatz

- **\*** DATA TYPE String
- **\*** WIDTH 255
- **\*** PRECISION 0
- **\*** SCALE 0 FIELD DESCRIPTION

Bemerkungen zu der Infrastruktur beim überdachten Sitzplatz

*Hide Field Bem\_I\_U ▲*

FIELD Kel ►

- **\*** ALIAS Keller
- **\*** DATA TYPE String **\*** WIDTH 15
- **\*** PRECISION 0
- **\*** SCALE 0
- FIELD DESCRIPTION
- Angaben, ob ein Keller vorhanden ist
- *Hide Field Kel ▲*
- FIELD Mat\_K ▶
	- **\*** ALIAS Material\_Keller
	- **\*** DATA TYPE String
	- **\*** WIDTH 255
	- **\*** PRECISION 0
- **\*** SCALE 0 FIELD DESCRIPTION
- Auflistung des Materials, welches sich im Keller befindet
- *Hide Field Mat\_K ▲*

FIELD Estr ► **\*** ALIAS Estrich **\*** DATA TYPE String **\*** WIDTH 15 **\*** PRECISION 0 **\*** SCALE 0 FIELD DESCRIPTION *Hide Field Estr ▲* FIELD Anb ▶ **\*** ALIAS Anbau **\*** DATA TYPE String **\*** WIDTH 15 **\*** PRECISION 0 **\*** SCALE 0 **FIELD DESCRIPTION** *Hide Field Anb ▲* FIELD An\_T\_D ► **\*** ALIAS Anzahl\_Tische\_draussen **\*** DATA TYPE SmallInteger **\*** WIDTH 2 **\*** PRECISION 0 **\*** SCALE 0 FIELD DESCRIPTION *Hide Field An\_T\_D ▲* FIELD An\_Ba\_D ▶ **\*** ALIAS Anzahl\_Baenke\_draussen **\*** DATA TYPE SmallInteger **\*** WIDTH 2 **\*** PRECISION 0 **\*** SCALE 0 FIELD DESCRIPTION *Hide Field An\_Ba\_D ▲* FIELD An\_Br\_D ▶ **\*** ALIAS Anzahl\_Brunnen\_draussen **\*** DATA TYPE SmallInteger **\*** WIDTH 2 **\*** PRECISION 0 **\*** SCALE 0 FIELD DESCRIPTION *Hide Field An\_Br\_D ▲* FIELD An\_Fst\_D ▶ **\*** ALIAS Anzahl\_Feuerstellen **\*** DATA TYPE SmallInteger **\*** WIDTH 2 **\*** PRECISION 0 **\*** SCALE 0 FIELD DESCRIPTION *Hide Field An\_Fst\_D ▲* FIELD Art\_F\_D ► **\*** ALIAS Art\_Feuerstelle\_draussen **\*** DATA TYPE String **\*** WIDTH 20 **\*** PRECISION 0 **\*** SCALE 0 **FIELD DESCRIPTION** *Hide Field Art\_F\_D ▲* FIELD Zt\_I\_D ► **\*** ALIAS Zusaetzliche\_Infrastrukturen\_draussen Angabe, ob ein Estrich vorhanden ist Angabe, ob ein Anbau vorhanden ist Anzahl Tische vor der Hütte Anzahl Bänke vor der Hütte Anzahl Brunnen vor der Hütte Anzahl Feuerstellen vor der Hütte Art der Feuerstelle (befestigt nach neuer Version, befestigt nach alter Version, unbefestigt)

- **\*** WIDTH 255
- **\*** PRECISION 0

**\*** SCALE 0 FIELD DESCRIPTION

Falls vorhanden Auflistung der zusätzlichen Infrastrukturen vor der Hütte

*Hide Field Zt\_I\_D ▲*

- FIELD ZS\_I\_D ▶ **\*** ALIAS Zustand\_Infrastrukturen\_draussen **\*** DATA TYPE String **\*** WIDTH 20 **\*** PRECISION 0 **\*** SCALE 0 **FIELD DESCRIPTION** *Hide Field Zs\_I\_D ▲* FIELD Bem\_I\_D ▶ **\*** ALIAS Bemerkung\_Infrastruktur\_draussen **\*** DATA TYPE String **\*** WIDTH 225 **\*** PRECISION 0 **\*** SCALE 0 **FIELD DESCRIPTION** *Hide Field Bem\_I\_D ▲* FIELD W\_Br ▶ **\*** ALIAS Weg\_Breite **\*** DATA TYPE Single **\*** WIDTH 4 **\*** PRECISION 0 **\*** SCALE 0 **FIELD DESCRIPTION** *Hide Field W\_Br ▲* FIELD W\_Bef ► **\*** ALIAS Weg\_Befahrbarkeit **\*** DATA TYPE String **\*** WIDTH 20 **\*** PRECISION 0 **\*** SCALE 0 **FIELD DESCRIPTION** *Hide Field W\_Bef ▲* FIELD Bem ▶ **\*** ALIAS Bemerkungen **\*** DATA TYPE String **\*** WIDTH 255 **\*** PRECISION 0 Zustand der Infrastrukturen vor der Hütte Bemerkungen zu der Infrastruktur vor der Hütte Breite des Weges, der zur Hütte führt Befahrbarkeit des Weges, welcher zur Hütte führt
	- **\*** SCALE 0
	- **FIELD DESCRIPTION** Allgemeine Bemerkungen zur Hütte

*Hide Field Bem ▲*

FIELD Gr\_Link ► **\*** ALIAS Grundriss\_Link **\*** DATA TYPE String **\*** WIDTH 255 **\*** PRECISION 0 **\*** SCALE 0 **FIELD DESCRIPTION** *Hide Field Gr\_Link ▲* FIELD Foto\_D ► **\*** ALIAS Foto\_draussen\_Link **\*** DATA TYPE String **\*** WIDTH 255 **\*** PRECISION 0 **\*** SCALE 0 FIELD DESCRIPTION *Hide Field Foto\_D ▲* Link vom Grundgriss von der Hütte Link vom Foto, welches die Hütte von aussen zeigt FIELD Foto\_I ► **\*** ALIAS Foto\_innen\_Link **\*** DATA TYPE String **\*** WIDTH 255 **\*** PRECISION 0 **\*** SCALE 0 **FIELD DESCRIPTION** *Hide Field Foto\_I ▲* FIELD Foto\_S ▶ **\*** ALIAS Foto\_speziell\_Link **\*** DATA TYPE String **\*** WIDTH 255 **\*** PRECISION 0 **\*** SCALE 0 **FIELD DESCRIPTION** *Hide Field Foto\_S ▲* FIELD Or\_Link ► **\*** ALIAS Ordner\_Link **\*** DATA TYPE String **\*** WIDTH 255 **\*** PRECISION 0 **\*** SCALE 0 FIELD DESCRIPTION *Hide Field Or\_Link ▲* FIELD KZP2018 ► **\*** ALIAS KZP2018 **\*** DATA TYPE String **\*** WIDTH 50 **\*** PRECISION 0 **\*** SCALE 0 FIELD DESCRIPTION *Hide Field KZP2018 ▲* FIELD Fr\_2017 ► **\*** ALIAS Frequentierung\_2017 **\*** DATA TYPE String **\*** WIDTH 50 **\*** PRECISION 0 **\*** SCALE 0 **FIELD DESCRIPTION** *Hide Field Fr\_2017 ▲* FIELD MaxVar ▶ **\*** ALIAS Maximalvariante **\*** DATA TYPE String **\*** WIDTH 100 **\*** PRECISION 0  $*$  SCALE  $\Omega$ FIELD DESCRIPTION *Hide Field MaxVar ▲* FIELD MinVar ▶ **\*** ALIAS Minimalvariante **\*** DATA TYPE String **\*** WIDTH 100 **\*** PRECISION 0 **\*** SCALE 0 **FIELD DESCRIPTION** *Hide Field MinVar ▲* FIELD BEMERK ► Link vom Foto vom Inneren der Hütte Link vom zusätzlichen Foto von der Hütte oder von der Umgebung (Bsp. zuästzliches Zimmer, Keller, Infrastrukturen vor der Hütte, etc) Link zum Ordner: Im Ordner sind alle zusammengetragenen Informationen von der Hütte aufgeführt Angabe, ob die Hütte im Konzept aus dem Jahr 2018 aufgeführt ist Angabe zur Frequentierung (Anzahl Personen pro Jahr) des Weges in der Nähe der Waldhütte aus den Besucherzählungen im Jahr 2017 Angaben zur Maximalvariante im Waldhüttenkonzept 2018 Angaben zur Minimalvariante im Waldhüttenkonzept 2018

```
ALIAS Bemerkung 
* DATA TYPE String 
* WIDTH 255 
* PRECISION 0 
* SCALE 0 
FIELD DESCRIPTION
  Bemerkung zur Waldhütte, z.B. zum Abrissdatum
```
*Hide Field BEMERK ▲*

*Hide Details for object waldhuetten ▲*

*Hide Fields ▲*

### **Metadata Details ►**

METADATA LANGUAGE German (SWITZERLAND) **\*** METADATA CHARACTER SET utf8 - 8 bit UCS Transfer Format

SCOPE OF THE DATA DESCRIBED BY THE METADATA **\*** dataset SCOPE NAME **\*** dataset

**\*** LAST UPDATE 2022-04-04

ARCGIS METADATA PROPERTIES METADATA FORMAT ArcGIS 1.0 METADATA STYLE FGDC CSDGM Metadata STANDARD OR PROFILE USED TO EDIT METADATA ISO19139

CREATED IN ARCGIS FOR THE ITEM 2012-11-08 20:59:50 LAST MODIFIED IN ARCGIS FOR THE ITEM 2022-04-04 13:19:54

AUTOMATIC UPDATES HAVE BEEN PERFORMED Yes LAST UPDATE 2022-04-04 13:17:49

*Hide Metadata Details ▲*

### **Metadata Contacts ►**

```
METADATA CONTACT
  INDIVIDUAL'S NAME Ronald Schmidt 
  ORGANIZATION'S NAME Wildnispark Zürich 
  CONTACT'S ROLE originator
```
CONTACT INFORMATION ► PHONE VOICE 044 722 55 21

ADDRESS TYPE both DELIVERY POINT Alte Sihltalstrasse 38 CITY Sihlwald POSTAL CODE 8135 COUNTRY CH E-MAIL ADDRESS gis@wildnispark.ch

*Hide Contact information ▲*

*Hide Metadata Contacts ▲*

# **Metadata Maintenance ►**

```
MAINTENANCE
  UPDATE FREQUENCY as needed
```
*Hide Metadata Maintenance ▲*

# **Thumbnail and Enclosures ►**

THUMBNAIL THUMBNAIL TYPE JPG

*Hide Thumbnail and Enclosures ▲*

**FGDC Metadata (read-only) ▼**